# **encerrar conta betnacional**

- 1. encerrar conta betnacional
- 2. encerrar conta betnacional :bet 88
- 3. encerrar conta betnacional :ganhar nas apostas esportivas

## **encerrar conta betnacional**

#### Resumo:

**encerrar conta betnacional : Registre-se em fauna.vet.br agora e entre no mundo de apostas com estilo! Aproveite o bônus de boas-vindas e comece a ganhar!**  contente:

## **encerrar conta betnacional**

Se você é um apaixonado por apostas esportivas, saber como baixar o aplicativo Betnacional é uma etapa fundamental para apostar em encerrar conta betnacional seu esporte favorito de forma fácil e rápida. Neste artigo, vamos mostrar como baixar o Betnacional em encerrar conta betnacional seu celular e começar a jogar agora mesmo.

### **encerrar conta betnacional**

Para baixar o Betnacional no seu celular, siga as etapas abaixo:

- 1. Abra o navegador do seu celular e acesse o site oficial da Betnacional;
- 2. Clique no botão "Baixe nosso app" no menu lateral do site;
- Escolha o sistema operacional do seu celular (Android ou iOS) e clique em encerrar conta 3. betnacional "Download";
- 4. Autorize a instalação do aplicativo no seu celular;
- 5. Abra o aplicativo e faça login com encerrar conta betnacional conta ou crie uma nova conta Betnacional.

## **Por Que o Aplicativo Betnacional É uma Boa Escolha para Apostas Esportivas**

Além de ser uma plataforma confiável e segura para apostas esportivas, o aplicativo Betnacional tem os seguintes benefícios:

- Facilidade e rapidez no processo de apostas;
- Transmissão ao vivo de eventos esportivos;
- Grande variedade de apostas esportivas, incluindo futebol, basquete, vôlei e muito mais;
- Bonus e promoções exclusivas para usuários do aplicativo;
- Suporte ao cliente 24 horas.

### **Como Depositar e Sacar Dinheiro na Betnacional**

Para depositar e sacar dinheiro na Betnacional, siga as etapas abaixo:

1. Faça login em encerrar conta betnacional encerrar conta betnacional conta na Betnacional;

- 2. Clique no botão "Depositar" e escolha a forma de pagamento;
- 3. Insira o valor que deseja depositar e clique em encerrar conta betnacional confirmar;
- 4. Para sacar dinheiro, clique no botão "Sacar" e informe os dados bancários;
- 5. Confirme a operação e aguarde a transação.

### **Resumo**

O aplicativo Betnacional é uma ótima opção para quem quer apostar em encerrar conta betnacional esportes de forma fácil e rápida. Além disso, a plataforma é confiável e segura, com muitas opções de caixas, transmissões ao vivo e boas promoções. Para começar a jogar, siga as etapas acima e aproveite a diversão.

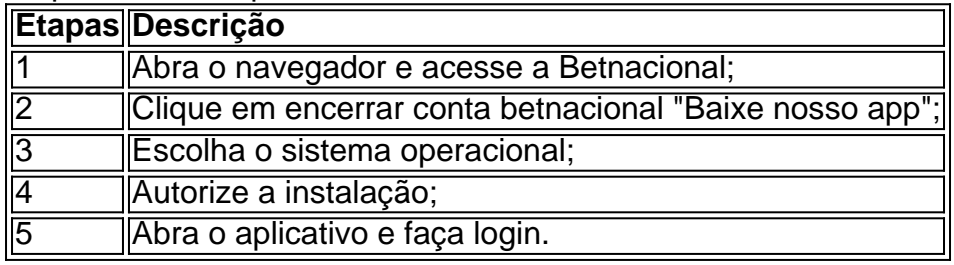

#### [7games beth app](https://www.dimen.com.br/7games-beth-app-2024-08-06-id-1989.html)

A Betnacional de 2024 será um dos eventos esportivos mais antecipados do ano. A expectativa é que esse evento atrai milhões de fãs de esportes de diferentes partes do mundo.

A Betnacional é uma competição esportiva em escala nacional que reúne atletas de diferentes estados do país. O evento conta com diferentes modalidades esportivas, como futebol, vôlei, basquete, natação e atletismo, entre outros.

O torneio é dividido em diferentes fases, começando pelas eliminatórias regionais, seguidas das semifinais e, por fim, a grande final. A cada edição, a Betnacional promete ainda mais emoção, adrenalina e surpresas aos seus espectadores.

A Betnacional de 2024 promete ser uma edição marcante, com novidades e inovações tecnológicas que tornarão a experiência dos espectadores ainda mais emocionante. Além disso, o evento é uma grande oportunidade para os atletas mostrarem todo o seu talento e dedicação, além de fortalecer a união e a paixão pelo esporte.

Em resumo, a Betnacional de 2024 será um evento esportivo imperdível, que traz consigo a garantia de emoção, diversão e competição de alto nível. Não perca essa oportunidade única de fazer parte desse grande evento esportivo!

## **encerrar conta betnacional :bet 88**

A Betnacional é a casa de apostas preferida dos brasileiros, com opções ao vivo e variedade de jogos. No entanto, eu senti que poderia aprimorar minha experiência com a Betnacional se eu tivesse um acesso mais fácil a essa plataforma. Assim, decidi baixar e instalar o Betnacional App para aproveitar melhor as suas funcionalidades.

É muito simples baixar e instalar o Aplicativo Betnacional. Basta seguir as orientações fornecidas abaixo:

1. Acesse o site oficial do Betnacional através do seu navegador móvel.

2. Abra o menu lateral e clique no botão "baixe nosso app."

3. Clique no botão "fazer download" para iniciar a transferência de arquivo.

do Telegram? Explicação com foco industrial. - OPC Router opc-router : o

ama-bot No Telegram, você pode simplesmente ir para o seu grupo Telegram e clique na ra superior: 1 Clique em encerrar conta betnacional Adicionar: 2 E preencha o nome do seu bot de Telegram: 3

asso 2: Faça o administrador do

## **encerrar conta betnacional :ganhar nas apostas esportivas**

## **Resumo e tradução para o português do Brasil do artigo encerrar conta betnacional inglês**

A campanha eleitoral está chegando ao fim. Os eventos 5 recentes não afetaram a trajetória dos sondeios. É provável que os eleitores britânicos retornem a um governo do Partido Trabalhista, 5 algo que não ocorria há 14 anos. No entanto, ainda há margem para incertezas, especialmente encerrar conta betnacional relação à participação dos 5 eleitores e à possibilidade de que eles votem encerrar conta betnacional partidos menores ou permaneçam encerrar conta betnacional casa.

## **Uma vitória esmagadora**

Apesar das expectativas de 5 uma vitória esmagadora do Partido Trabalhista, um resultado com uma margem de 80 assentos seria considerado um desempenho decepcionante. No 5 entanto, trata-se de um grande feito, considerando que um único assento era considerado um objetivo distante quando o Partido Trabalhista 5 estava dividido e desmoralizado há quatro anos.

## **Um retorno inédito**

O líder do Partido Trabalhista, Keir Starmer, é frequentemente descrito como um 5 passageiro encerrar conta betnacional vez do motor do veículo. No entanto, ele é o responsável por uma recuperação impressionante do partido. Sua 5 abordagem é calibrar cuidadosamente os princípios e a pragmática encerrar conta betnacional busca da justiça.

### **Um líder subestimado**

As classificações de popularidade de Starmer 5 são mais baixas do que as de muitos líderes que venceram eleições, mas não pior do que as de Johnson 5 encerrar conta betnacional 2024. No entanto, muitos conservadores ainda acreditam que Johnson é amplamente popular. Eles têm dificuldade encerrar conta betnacional aceitar a ideia 5 de que os eleitores britânicos estejam dispostos a ser governados por alguém como Starmer, cujo estilo é semelhante ao de 5 um severo, porém justo, professor de geografia.

## **Um homem de ação**

Starmer é um homem de ação que alcançou o sucesso graças 5 à encerrar conta betnacional habilidade política, e não por sorte. Ele tem a intenção de ser um primeiro-ministro trabalhista transformador. Os indicativos 5 disponíveis sugerem que ele pode realmente realizar essa transformação.

Author: fauna.vet.br Subject: encerrar conta betnacional Keywords: encerrar conta betnacional Update: 2024/8/6 4:40:14